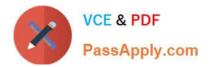

# 1Z0-1045-22<sup>Q&As</sup>

Oracle Warehouse Management Cloud 2022 Implementation Professional

## Pass Oracle 1Z0-1045-22 Exam with 100% Guarantee

Free Download Real Questions & Answers **PDF** and **VCE** file from:

https://www.passapply.com/1z0-1045-22.html

### 100% Passing Guarantee 100% Money Back Assurance

Following Questions and Answers are all new published by Oracle Official Exam Center

Instant Download After Purchase

- 100% Money Back Guarantee
- 😳 365 Days Free Update
- 800,000+ Satisfied Customers

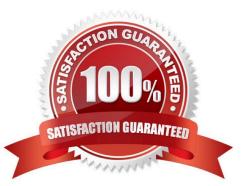

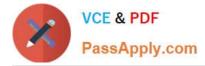

#### **QUESTION 1**

Your client finds it easier to read reports without repeated values. The client shared an example report to demonstrate the way they want their columns to be displayed.

What action should you take to make your report look like the example report provided by client? Report A: A. Select the Hide Repeated Values icon.

#### Report Title

| Customer                | Order Number | Date Ordered |
|-------------------------|--------------|--------------|
| Alfreds Futterkiste     | 10643        | 08/25/1997   |
| Alfreds Futterkiste     | 10692        | 10/03/1997   |
| Alfreds Futterkiste     | 10702        | 10/13/1997   |
| Alfreds Futterkiste     | 10835        | 01/15/1998   |
| Alfreds Futterkiste     | 10952        | 03/16/1998   |
| Alfreds Futterkiste     | 11011        | 04/09/1998   |
| Antonio Moreno Taqueria | 10365        | 11/27/1996   |
| Antonio Moreno Taqueria | 10507        | 04/15/1997   |
| Antonio Moreno Taqueria | 10535        | 05/13/1997   |
| Antonio Moreno Taqueria | 10573        | 06/19/1997   |
| Antonio Moreno Taqueria | 10677        | 09/22/1997   |
| Antonio Moreno Tagueria | 10682        | 09/25/1997   |

#### **Report Title**

| Customer                | Order Number | Date Ordered |  |
|-------------------------|--------------|--------------|--|
| Alfreds Futterkiste     | 10643        | 08/25/1997   |  |
|                         | 10692        | 10/03/1997   |  |
|                         | 10702        | 10/13/1997   |  |
|                         | 10835        | 01/15/1998   |  |
|                         | 10952        | 03/16/1998   |  |
|                         | 11011        | 04/09/1998   |  |
| Antonio Moreno Taqueria | 10365        | 11/27/1996   |  |
|                         | 10507        | 04/15/1997   |  |
|                         | 10535        | 05/13/1997   |  |
|                         | 10573        | 06/19/1997   |  |
|                         | 10677        | 09/22/1997   |  |
|                         | 10682        | 09/25/1997   |  |

B. Select the Hid Common Values icon.

C. Select Chart Wizard, and delete repeated values.

D. Select the Suppress Duplicate Values icon.

Correct Answer: C

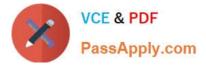

#### **QUESTION 2**

You are configuring the WMS Cloud to have multiple facilities and, as an added measure of control, you

want to easily identity the facility by looking at the barcode printed on the outbound carton.

Identify two valid configurations that are available in the Sequence Counter UI that you can use for the

OBLPN. (Choose two.)

A. You can set up the count increment in Facility 1 to increase by 1, the count increment in Facility 2 to increment by 2, and so on.

B. You can set up the sequence counter OBLPN to "Append Facility Code to Prefix".

C. You can specify different counts for the different facilitates within the Sequence Counter.

D. You can configure the sequence length for this facility to be different from the other facilities.

E. You can specify the "Color Code" in the Sequence Counter.

Correct Answer: BC

#### **QUESTION 3**

Your company has two facilities, one in California, and the other in New Jersey. The California facility needs to exclusively check the quality of each item on receiving whereas the New Jersey one need to exclusively perform Value-Added Service (VAS) on each unit during receiving and shipping. Identify the Location Types that are required to be defined in the Oracle WMS Cloud to receive the items at the California Facility.

A. Reserve and VAS

B. Active and VAS

C. Reserve and QC

D. Active and Reserve

Correct Answer: D

#### **QUESTION 4**

You are using the WMS Cloud at the Stores as well as the DC. Your workflow at that Store requires that you quickly pick orders for the customer when they arrive. Which configuration allows you to achieve this workflow requirement?

A. Create an Order Type with the flag "Allocate during Pick" enabled so that you can pick orders at the store without waving.

B. Set the Order Type to "Pick Without Wave". This allows the RF options to automatically pick up those order and display to pickers.

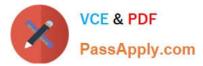

- C. Create a Flow Through process and configure each customer\\'s address as a "Designation Location"
- D. Change the Order Type to "Rush" and wave it because the customer is waiting.
- E. Create a wave template with Wave Template Type "Store", then wave will allocate orders in a FiFO sequence.

Correct Answer: A

Reference: https://docs.oracle.com/cloud/owm70/owmcs\_gs-cloud/OWMRN/OWMRN.pdf

#### **QUESTION 5**

Your company is a manufacturing company using a legacy system to define and maintain their Item

Master.

On a daily basis, your company updates and defines new items in the legacy system, which is integrated

with Oracle WMS Cloud. You are an Inventory Super User.

Which option will you use to automatically update the Item Master of Oracle WMS Cloud daily from the

legacy system?

- A. Using the host system to drop the ITMR file into the shared SFTP directory
- B. Creating New Item manually on the Items screen of Oracle WMS Cloud
- C. Manually uploading ITMR file using the Input Interfaces screen
- D. Manually downloading Item Master file from ERP and uploading it to Oracle WMS Cloud

Correct Answer: A

1Z0-1045-22 Practice Test 1Z0-1045-22 Study Guide

1Z0-1045-22 Exam Questions